## **indirekte Proportionalität**

Beispiel: 3 Kinder putzen den Pausenplatz. Sie benötigen dazu 52 Minuten. Wie lange würden 2, 4, 6 Kinder brauchen?

Lösungsschritt 1

Trage die Anzahl Kinder und die benötigte Zeit in eine Tabelle ein.

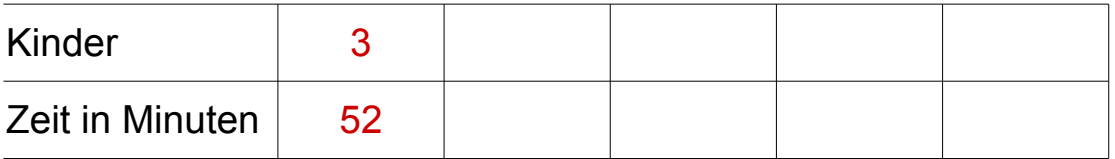

## **indirekte Proportionalität**

Beispiel: 3 Kinder putzen den Pausenplatz. Sie benötigen dazu 52 Minuten. Wie lange würden 2, 4, 6 Kinder brauchen?

Lösungsschritt 2

Berechne in der zweiten Spalte die Zeit für 1 Kind. Beachte: 1 Kind braucht länger für die Arbeit als 3 Kinder.

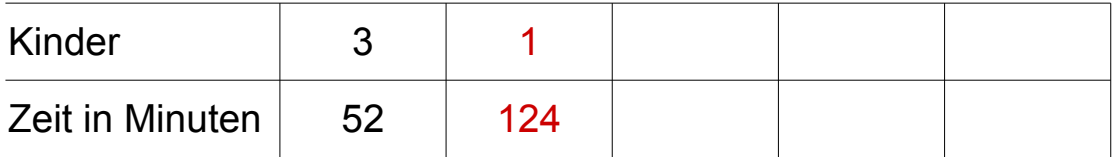

## **indirekte Proportionalität**

Beispiel: 3 Kinder putzen den Pausenplatz. Sie benötigen dazu 52 Minuten. Wie lange würden 2, 4, 6 Kinder brauchen?

Lösungsschritt 3

Trage in der ersten Zeile die gesuchte Anzahl der Kinder ein und berechne die leeren Felder.

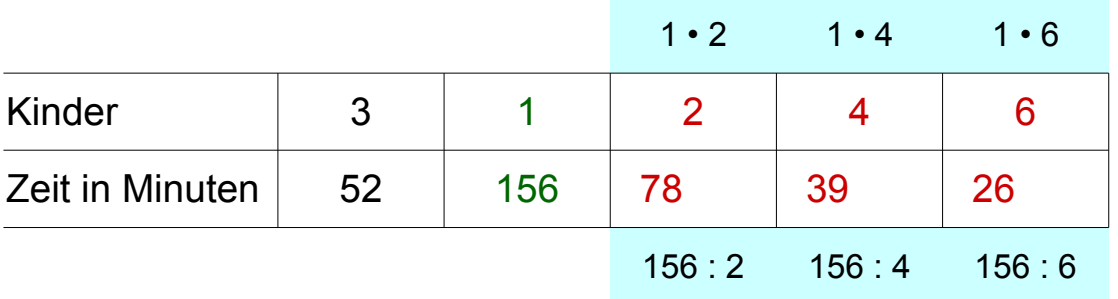

## **indirekte Proportionalität**

Ein Verhältnis zwischen zwei Grössen ist **indirekt proportional**, wenn

- beim Ansteigen der einen Grösse, die andere sinkt *Je mehr Kinder, desto weniger Zeit*
- das Produkt der beiden Grössen gleich bleibt.

*3 · 51 = 1 · 153 = 2 · 76 1/2 = 4 · 38 1/4*

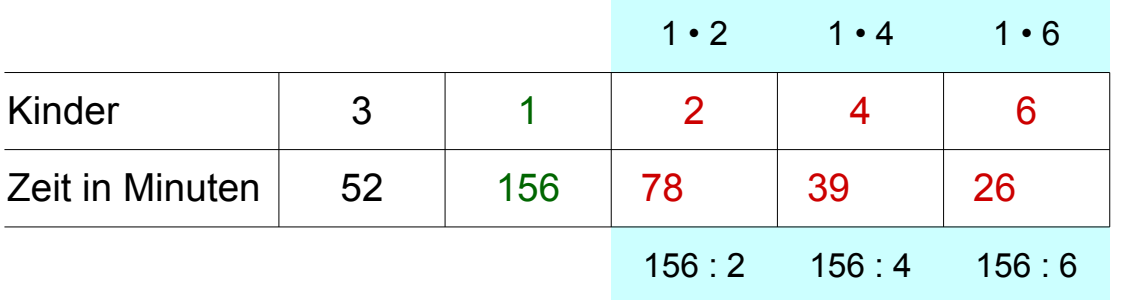